#### 13<sup>TH</sup> ANNUAL CEP AND SILICON VALLEY NASPP **SYMPOSIUM MARCH 28, 2017**

SANTA CLARA UNIVERSITY • CERTIFIED EOUITY PROFESSIONAL INSTITUTE • SILICON VALLEY CHAPTER-NASPP

### **There's the Windup...Here's the Pitch...It's an Audit!**

**Amanda Benincasa, Aon Radford Elizabeth Dodge, CEP, Equity Plan Solutions, LLC Jessica Laddon, CEP, Computershare, Inc.**

**Joe Thatcher, CEP, Twitter**

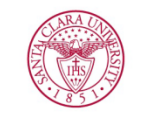

**CERTIFIED EQUITY** PROFESSIONAL INSTITUTE **CEP Institute** 500 El Camino Real. Santa Clara, CA 95053 (408) 554-2187 | cepi.scu.edu

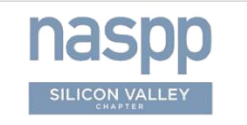

**NASPP** P.O. Box 60865 Sunnyvale, CA 94088 (408) 704-1071 | naspp.com/siliconvalley

### **Developing and Performing SOX Controls**

**Why Is this Important?**

#### **• Several reasons**

- Due to ASC 718 requirements, equity compensation is a "high risk area"
- COSO requirements
- CEO/CFO certification of financials
- Demonstrates Avoidance of fraud
- "Blueprint" of administration
- Reducing Errors
- Promotes best practice and governance

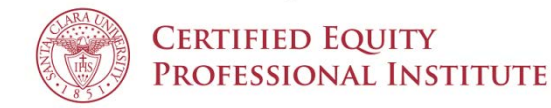

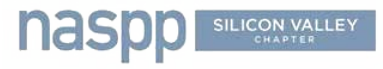

### **Types of Audit Items / Agenda**

- **Administrative**
- **Taxation**
- **Financial Reporting**

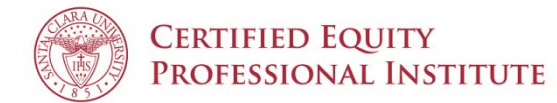

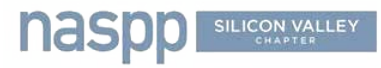

## **ADMINISTRATIVE**

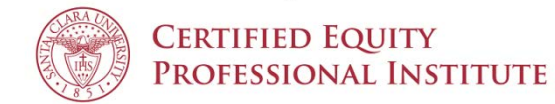

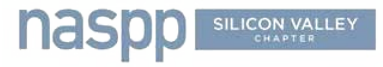

### **Examples of Controls**

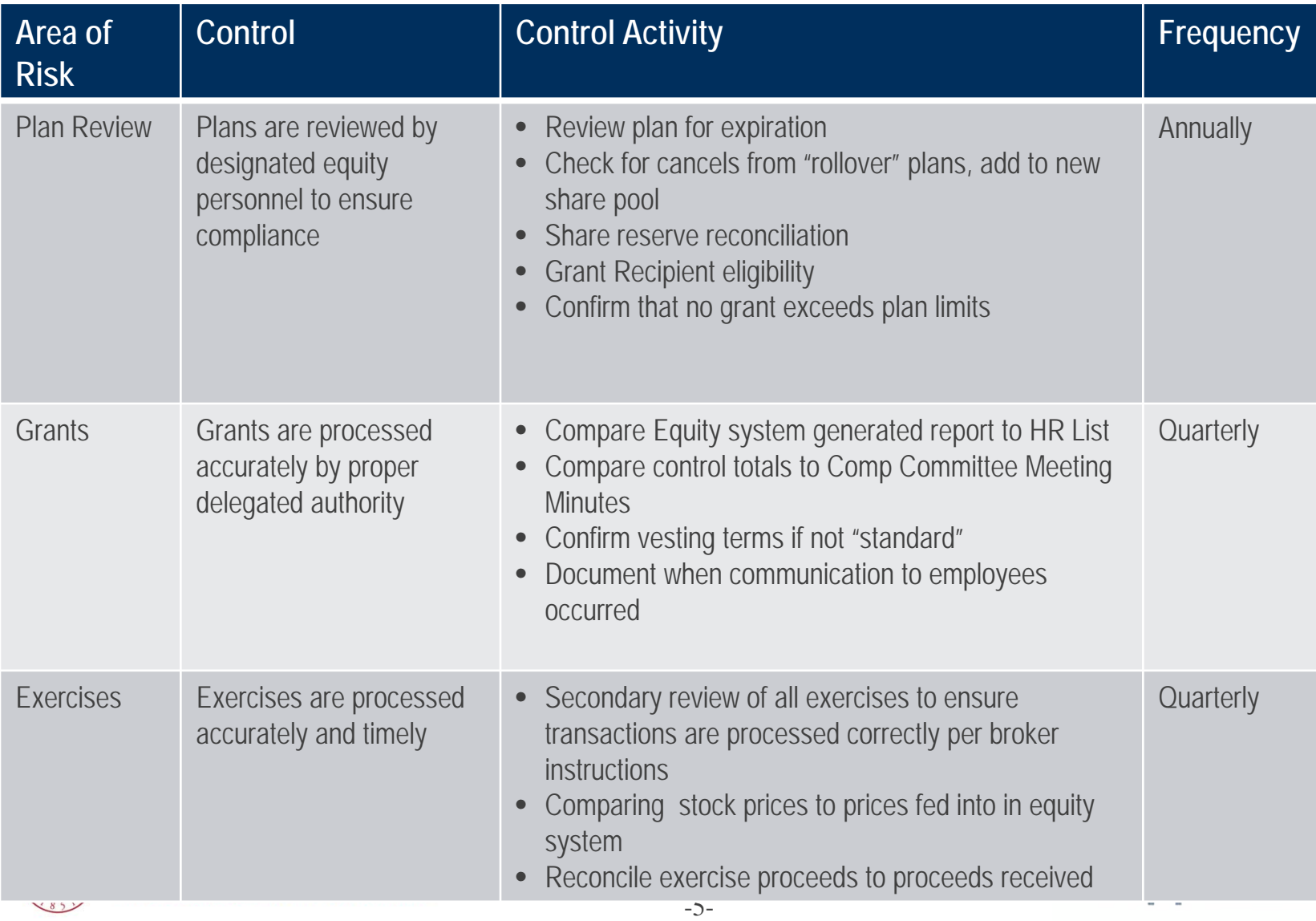

### **Examples of Controls**

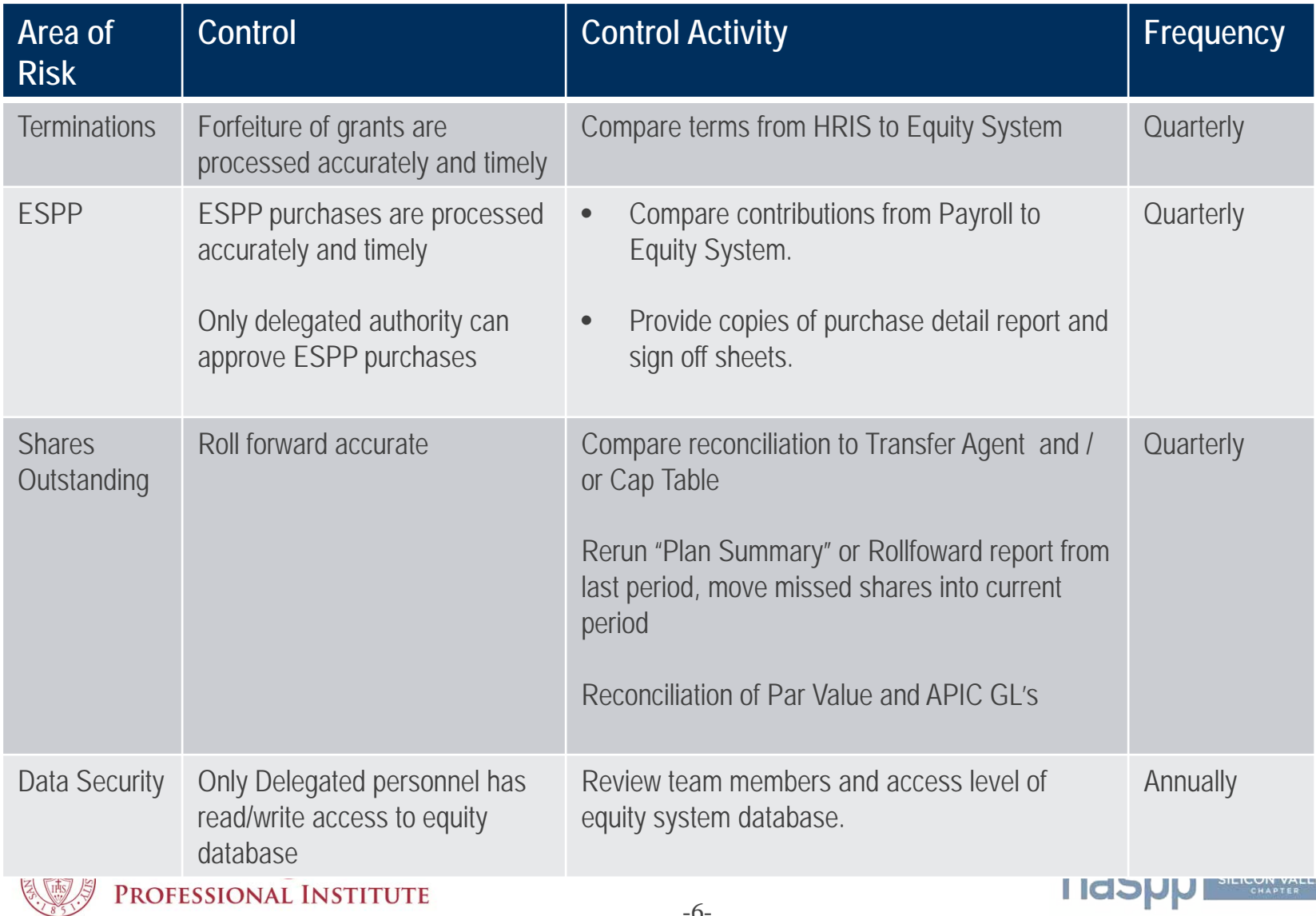

### **Spreadsheet Controls**

#### **Version Control**

- Use standard naming conventions
- Maintain historical files no longer available for update in a separate drive
- Version notes on a separate tab

#### **• Security and Integrity of Data**

- Locking or protecting cells
- Show auditors file last update date
- Save PDFs
- **Sheet Protection or Validation**
- **Documentation**
	- Notes pages within workbook document the procedures for each spreadsheet
	- Assists with knowledge transfer
- **Overall Review**
	- Checklist with all procedures

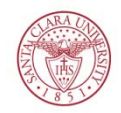

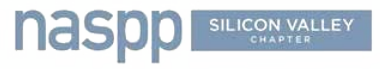

### **How to Prepare Effectively for an Audit**

- **Create audit packages per category/transaction**
	- Grants
	- Exercises
	- ESPP
- **Referencing documentation** 
	- Tick marks
	- Recalculation of formulas
- **Roll forward**
- **Establish checklists**

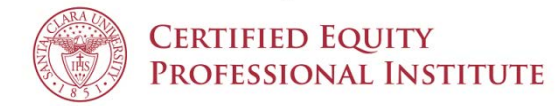

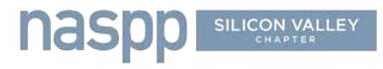

### **How to Prepare Effectively for an Audit**

#### **Establish process**

- Single point of contact in department
- Understand deadlines and what is needed
- Work with internal group
- **Ask Questions if you don't understand what is being asked** 
	- Ask for the business purpose of the request
	- Not "give me a report with expense for shares outstanding"
	- But "I'm trying to prove the DTA Balance"

### **Be confident**

– Remember you are the SME

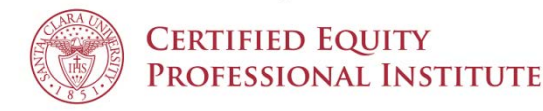

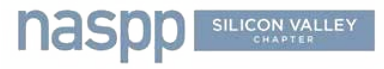

### Example of Referencing

#### **From/To**

#### **Provided by Compensation**

Dear Stock Administrator

Please grant the following RSUs from Stock Plan XYZ 2/ to the following individuals as approved Comp Committee. Grant date is 4/1/16. 2/

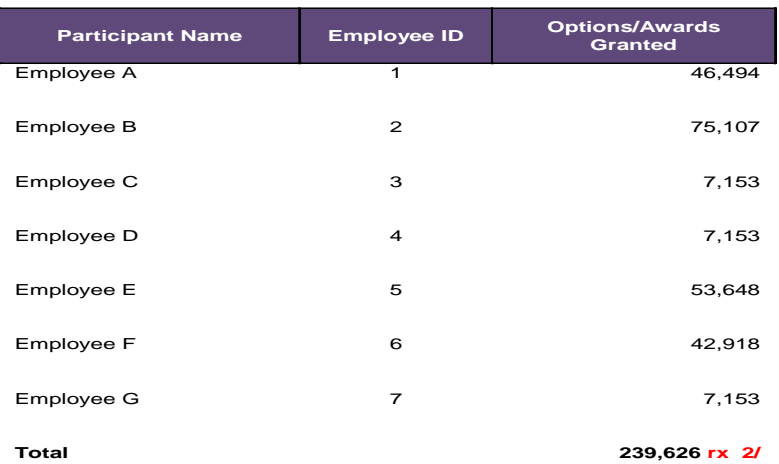

Please let me know if you have any questions

Sincerely

Judy Brown

Director of Compensation

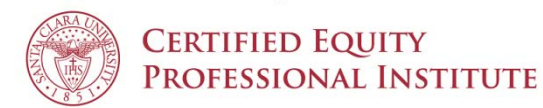

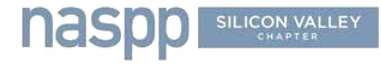

**1/**

### Example of Referencing

#### **From/To**

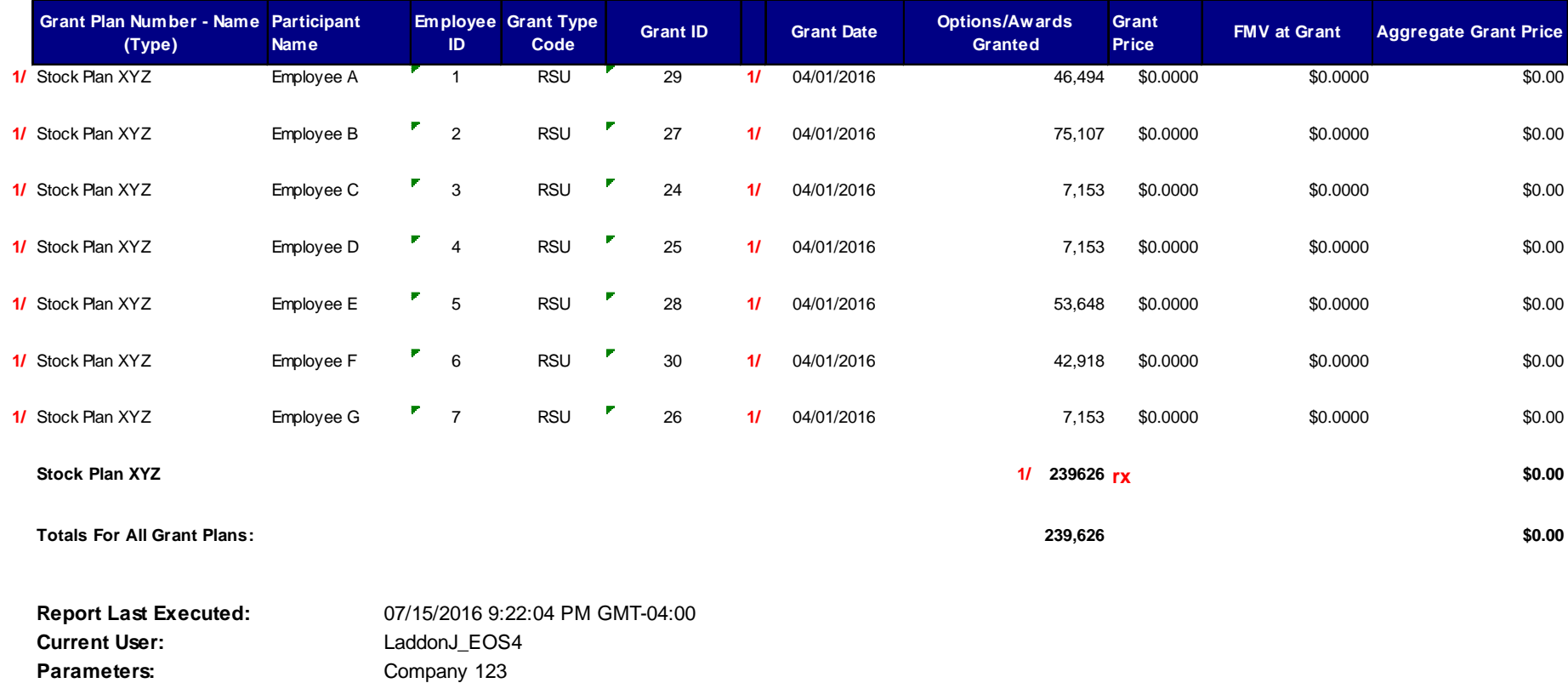

For Grant Date From 4/1/2016 to 4/1/2016

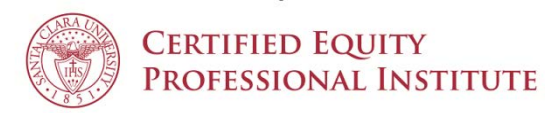

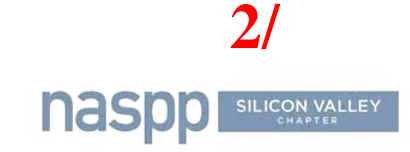

### **Reconciling Timing of Exercises with Cash**

- **If an exercise occurs at the end of a reporting period, the cash proceeds/tax amounts from the exercise will likely not be in your Company's bank account during said reporting period**
- **An accrual is your best option**
- **Compare actual exercises from your system against the cash you have received from your service provider**
- **Accrue the "timing difference" amount in order to true-up the accounts for the reporting periods**
- **Note: your Company will need to decide whether you want to recognize exercises when they are initiated or when the cash is received**

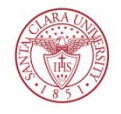

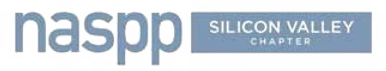

## **TAX**

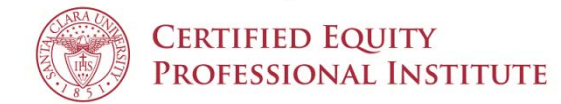

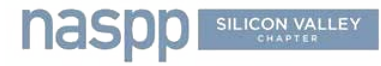

### **Tax Audits**

- **IRS more determined than ever to recover lost revenue**
- **Must be prepared to provide documentation on tax reporting/withholding practices**
- **Common areas for audit**
	- Section 162M
	- Mobility
	- 100k Federal Tax Deposit rules
	- Forms 3921/3922
	- Qualifying/Disqualifying Disposition
	- $W-2s$
	- 1099-MISC for non-employees

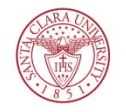

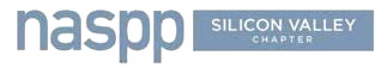

## **Ticking & Tying Tax**

- **Document process for obtaining "correct" tax rates from Payroll or other sources**
	- Especially key that this is performed prior to large release transactions, non- US or non-qualified ESPP purchase

**•** Mobility

- How are location changes tracked and used by tax?
	- Country and state
- How are taxes pro-rated, if applicable
- **3921/3922**
	- ISO Exercises
	- ESPP Purchase
		- Unless not deposited into a brokerage account
	- Sample/test forms match stock plan system

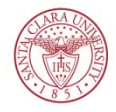

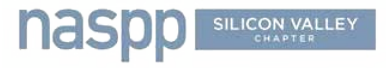

## **Ticking & Tying Tax**

#### **Section 162(m)**

- Does not apply to time-based options/SARs
- \$1M Limit on Tax Deductibility
	- Covered employees

CEO and three highest compensated (other than CFO) Employed on last day of tax year

- Covered by proxy disclosure
- Ensure that performance grants meet requirements
	- Objective (not subjective), pre-established performance goals
	- Compensation committee composed of two or more outside directors
	- Shareholder approved, prior to payout
	- Goals achieved certified in writing by comp committee
	- Plan must specify maximum shares granted during specified period
- Ensure that time-based RSUs do not exceed the plan share limit

#### **\$100K IRS Deposit Threshold**

- Document each time during the year that threshold was exceeded
- Ask payroll to document submission timing

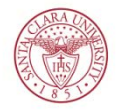

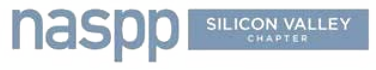

### **Ticking & Tying Tax**

#### **Exercises, Releases**

- Confirm tax \$ amounts received from broker(s) tie to system calculations
- Confirm tax \$ amounts submitted to IRS via payroll deposit
- RSUs with deferrals or Retirement Eligible, confirm that FICA collected on Vest Date/RE date

#### $\bullet$  Dispositions

- Document process for tracking dispositions
	- Broker reports is best practice (don't allow participants to transfer shares to another broker)
	- Surveys for shares transferred, former employees
	- Sample/test DDs and QDs were reported on W-2s

#### **W-2s**

- Sample and test W-2 amounts match Stock Plan System
- Codes are correct (V for NQ exercises, but NOT for other transactions)
- RSU releases, ISO and ESPP DDs *AND ESPP QDs!*
- **Tie Out Taxes at Employee Level Monthly?**
	- Increase frequency as year-end approaches
	- Split out recon to transaction type to tie to payroll W-2 reporting

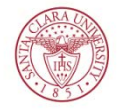

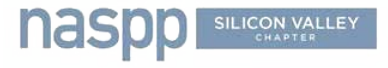

### **Deferred Tax Asset**

**Reconcile APIC / Tax Accounting Report to Transaction Reports**

- Confirm jurisdictions, review mobility if material
- NQ Exercises Exercise Report
- NQ Expirations Only VESTED, Cancelled Report
- RSU Releases Release Report
- ISO DDs DD Report
- **Add expense to DTA Rollforward**
	- Group by Country (sometimes type, if not using a special report)
- **Reverse DTA from Transactions**
- **Prove DTA Balance**
	- Expense booked for outstanding shares
- **Getting rid of the APIC Pool due to ASU 2016-09**

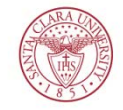

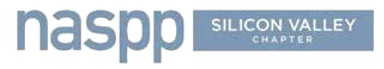

### **ASU 2016-09 Updates for Tax**

- **When the estimated DTA recorded for SBC exceeds the actual tax deduction taken with the award, the excess tax benefit is recorded to the Windfall Pool (a part of APIC)**
- **Under the update, the Windfall Pool is eliminated** 
	- Need perfect back up for the existing pool
- **The tax benefits or deficits are now to be recorded on the Income Statement as a part of Income Tax Expense**
- **This will increase volatility on the Income Statement given the fact that Income Tax Expense will fluctuate regularly as there is no cushion anymore**
- *Hence, more scrutiny on tax accounting since no buffer of APIC pool – impacts P&L directly!*

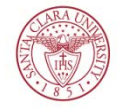

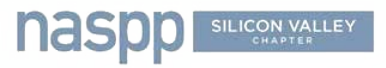

# **FINANCIAL REPORTING**

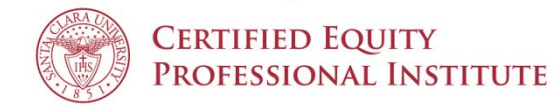

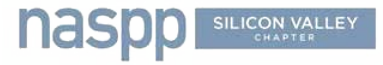

### **Period Close Process**

- **New Options**
	- Audit market values (used for volatility) against external source
	- Check for new non-employee grants
	- All assumptions with source data in one XLS
		- **•** Expected term, volatility, interest rate
	- Report from system with assumptions for each grant
	- Summary tab proving they match
	- Assumptions memo (should be the same as last quarter?)
	- Data audit / check to confirm fair values for all new grants (all grants too)

#### **Forfeiture Rate**

- s/b annual or non-existent now
- If not, document process for updating and applying to expense

#### **Performance Payouts**

– Document process for current %, include in assumptions memo

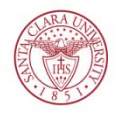

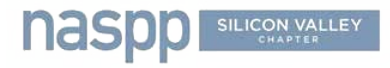

### **Period Close Process**

#### **Existing Grants**

- Check for modifications (review board minutes!)
	- Include details in your SBC XLS
	- Type I Probable to Probable Often already vested (extension of exercise grace period) Incremental Expense – Before / After Fair Value
	- Type III Improbable to Probable
		- Unvested accelerated at termination
		- Performance goal changed to something attainable
		- Reverse expense for unvested shares under old fair value, calculate new fair value
- Check for status changes
- Check for dept / cost center changes

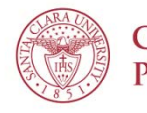

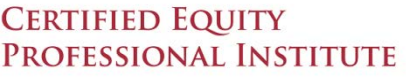

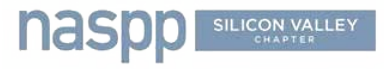

### **Period Close Process**

- **Rerun last quarter's report – match to e-copy from last quarter**
	- At reporting level, not just total dept or cost center

#### **Flux Analysis / Completeness Test**

- Prove all grants that should be expensing ARE
	- Unvested Shares = Ongoing Expense
- Prove that grants that should have completed expense HAVE
	- No unvested shares = no current expense
- Common categories for variance:
	- New grants (0 expense last period, partial expense this period)
	- Grants fully vested last period (expense last period, 0 expense this period)
	- Terminations last period (expense last period negative, 0 this period)
	- Terminations this period (expense last period positive, negative this period)
	- Final vest in prior period (expense ended last period)
	- Final vest in current period (expense less this period than last)
	- Changes to forfeiture rate
	- **Modifications**

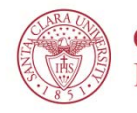

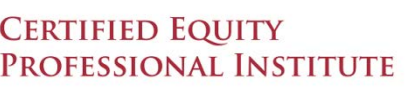

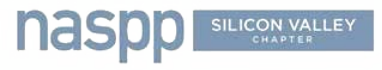

### **Financial Period Close Process**

#### **Prove Q1+Q2+Q3+Q4 = YTD**

- One tab per quarter, one YTD report, sumifs or pivot tables
- Tie to JE for year for SBC

#### **Don't filter reports**

- Run one expense report and slice and dice
- Filtering can lead to…
	- **Grants/expense missed**
	- Grants/expense double-counted

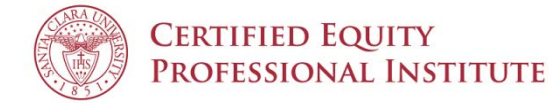

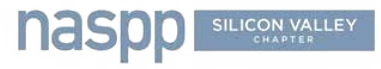

### **Disclosures**

**One XLS with Summary Page with Disclosure Items**

#### **Detailed reports on supporting tabs**

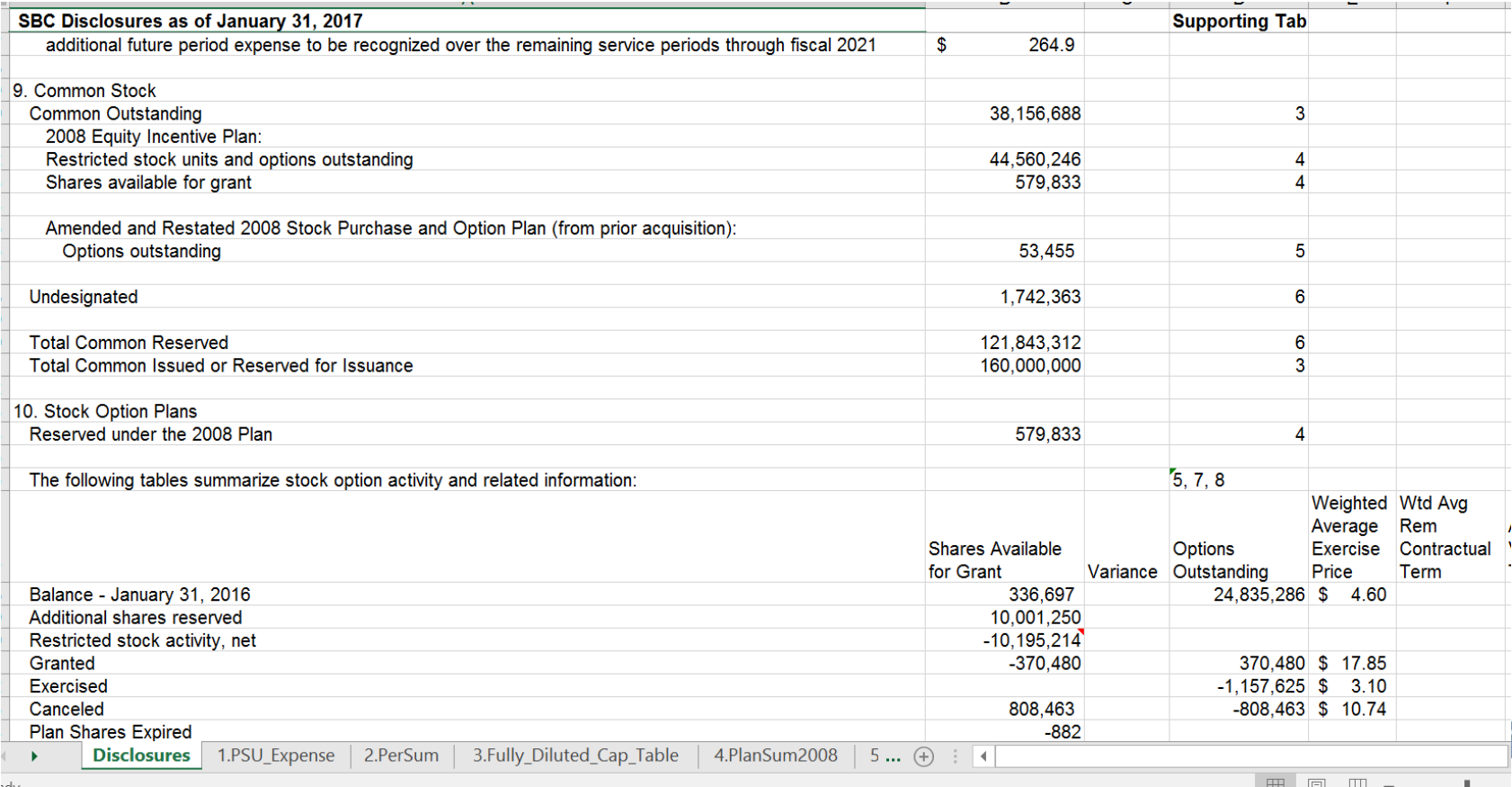

### **Diluted EPS**

- **Tie Absolute Outstanding to Outstanding Report**
- **Tie Unamortized Expense to Expense Report (before forfeitures)**
- **Average Market Value During Period – calc from Value report**
- **Tie Weighted Average Options/Awards Outstanding to Outstanding Report**
- **Keep in mind specific instruments – like RSAs – that are not included in the basic EPS calculation, but are included in Dilutive Shares calcs**

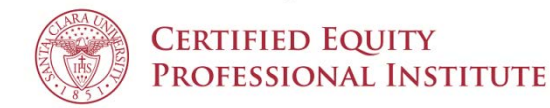

### **Fun Auditor Requests**

- **Prove that the report calculations haven't changed** 
	- Rerun the report for last period and tie to the e-copy of the report
- **Recompute every single number in every report that is used in recording the compensation expense or the financial reporting disclosures**
	- Includes recomputing/supporting vested shares, actual exercises, grant info, etc.
	- Then why do we have a system instead of a spreadsheet?
	- Recalculate a couple of sample grants instead of every one
- **How do we know you didn't alter the numbers on the reports?**
	- Save to PDF
	- Have the auditors download (not run, but download) the reports from the systems themselves

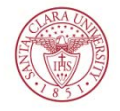

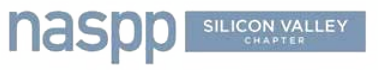

### **Contact Info**

- **Amanda Benincasa, Aon Radford**
	- 215.255.2025
	- [amanda.benincasa@radford.com](mailto:amanda.benincasa@radford.com)
- **Elizabeth Dodge, CEP, Equity Plan Solutions, LLC**
	- 650.995.7771
	- [edodge@equityplansolutions.net](mailto:edodge@equityplansolutions.net)
- **Jessica Laddon, CEP, Computershare, Inc.**
	- 858.264.8580
	- [Jessica.Laddon@computershare.com](mailto:Jessica.Laddon@computershare.com)
- **Joe Thatcher, CEP, Twitter**
	- [jthatcher@twitter.com](mailto:jthatcher@twitter.com)

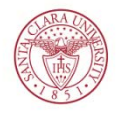

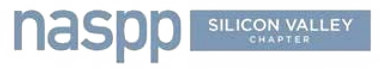